### SLACK

#### COMMUNICATION APP

Slack brings all your communication together Teamwork in Slack happens in channels — a single place for messaging, tools and files helping everyone save time and collaborate together. Create channels for group projects, whole class announcements, or even communication with outside groups (e.g. parents or industry guest speakers).

How I Use Slack Inside of the Classroom

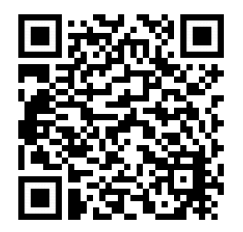

4 Reasons Slack Will Change How You Teach

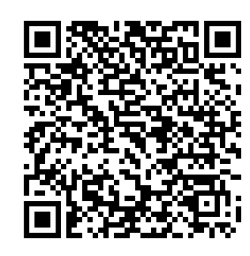

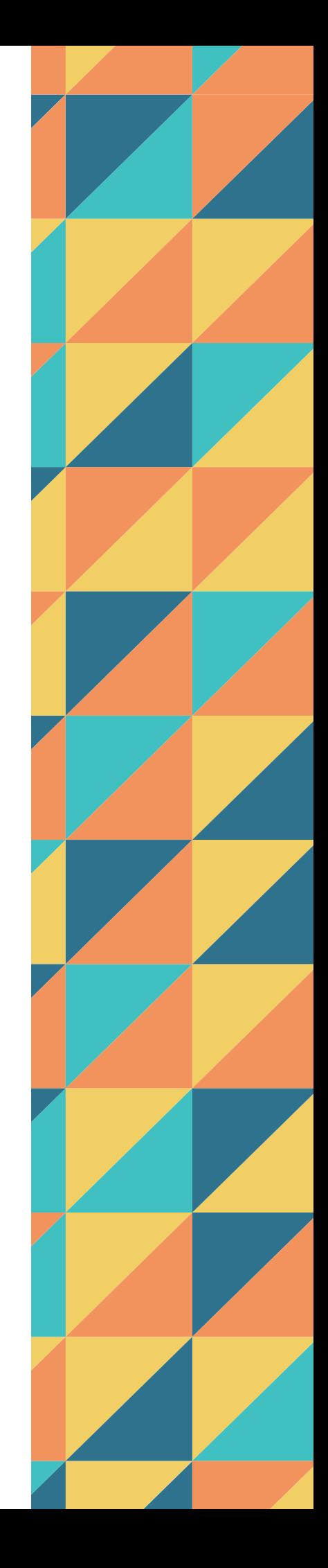

### TRELLO

### PRODUCTIVITY APP

Trello lets you work more collaboratively and get more done. Trello's boards, lists, and cards enable you to organize and prioritize your projects in a fun, flexible and rewarding way.

#### Trello Inspiration

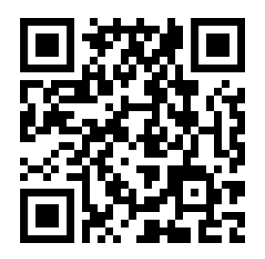

Trello - Online Tools for Teaching and Learning

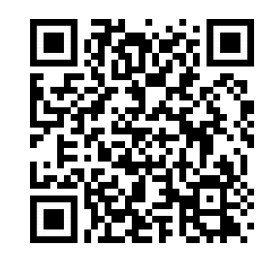

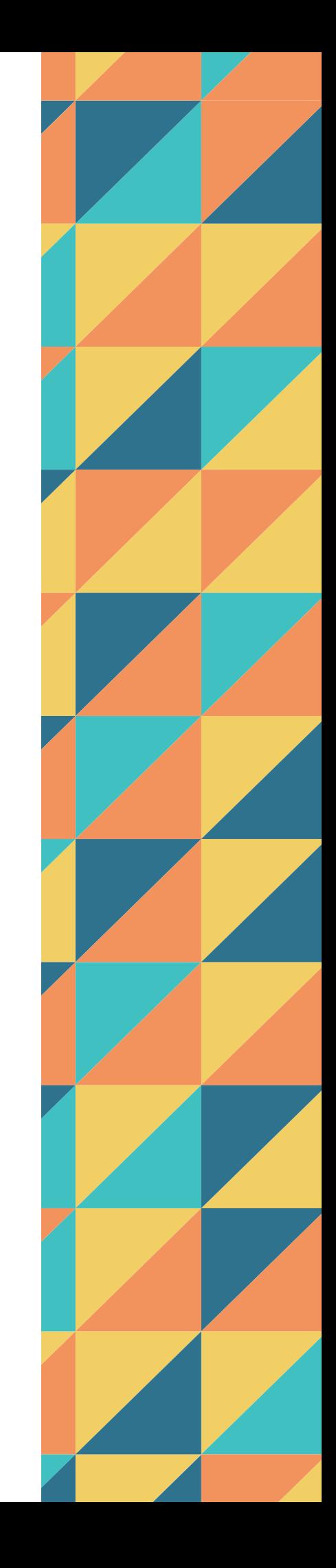

## SCANBOT

#### PRODUCTIVITY APP

Scanbot is a mobile scanner app for documents and QR codes. Create free, highquality PDF or JPG scans with just one tap. Send files via email or as a fax. Upload them to iCloud Drive, Box, Dropbox, Evernote and other cloud services.

EduTech: How to turn your notes & handouts into searchable PDFs with iOS

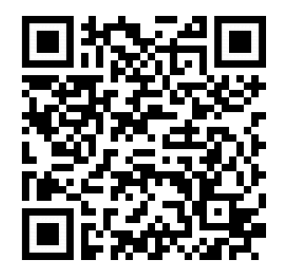

How to Make Digital Assets Accessible: PDFs

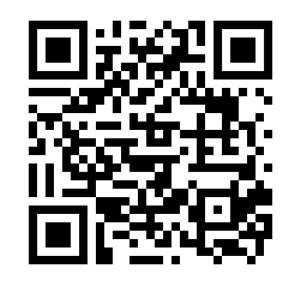

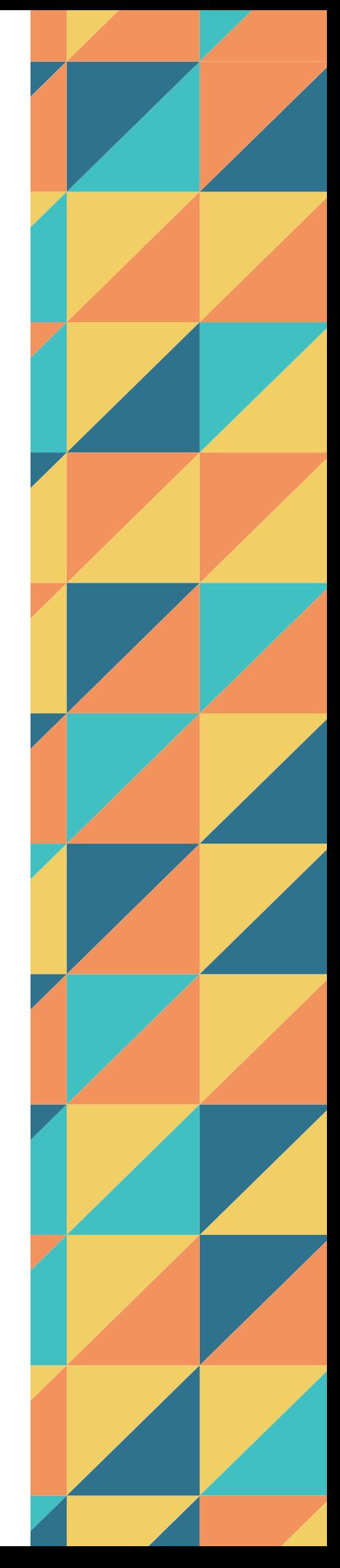

### EVERNOTE SCANNABLE

#### PRODUCTIVITY APP

Scannable captures the paper in your life quickly and beautifully, transforming it into high-quality scans ready to save or share. Whether on the go or in the classroom, send paper on its way and move on.

How to capture handwriting and scan documents with your phone

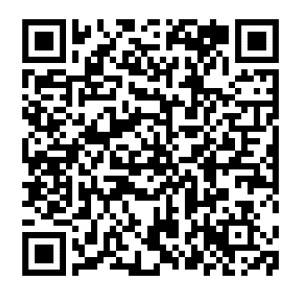

Getting started with Evernote Scannable

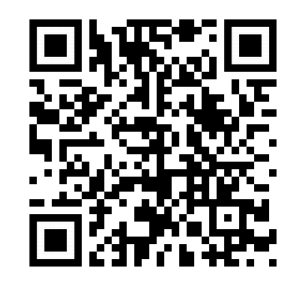

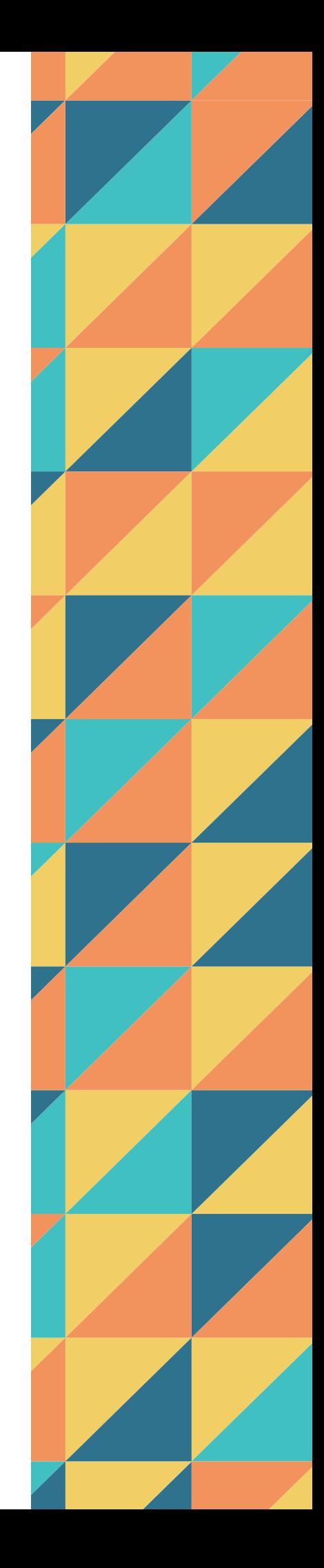

### STOP MOTION STUDIO

#### STOP MOTION VIDEO APP

Want to create movies like Wallace and Gromit or those groovy Lego shorts on YouTube? Stop Motion Studio helps you to create terrific stop action movies with a whole host of unique features like the frameby-frame editor, the never get lost timeline, and the sound editor.

Stop motion animation in the classroom

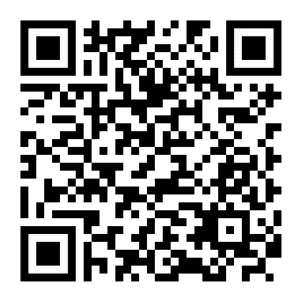

How you (or your students) can use stop-motion animation in your classroom

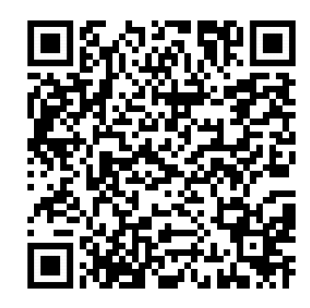

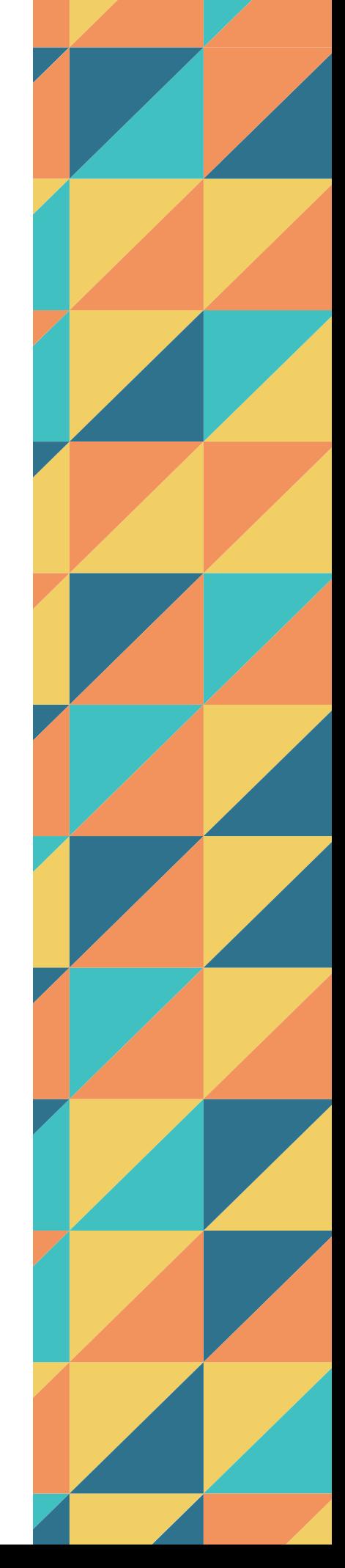

# ONION CAM2

### STOP MOTION VIDEO APP

'Onion Cam' is a simple and useful app, which can take a time-lapse photography and create a stop motion movie. The app displays a translucent picture of your previous photo, allowing you to make gradual and concise changes.

Stop Motion Animation

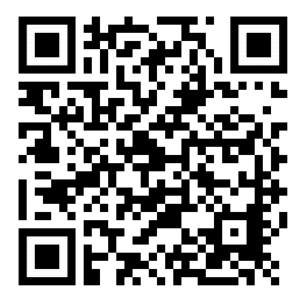

Toy Stories: Stop-motion Adventures in the Classroom

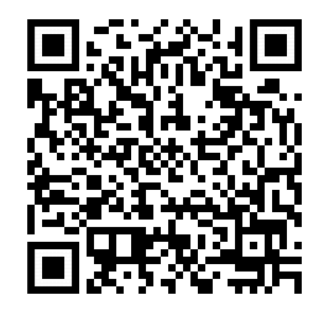

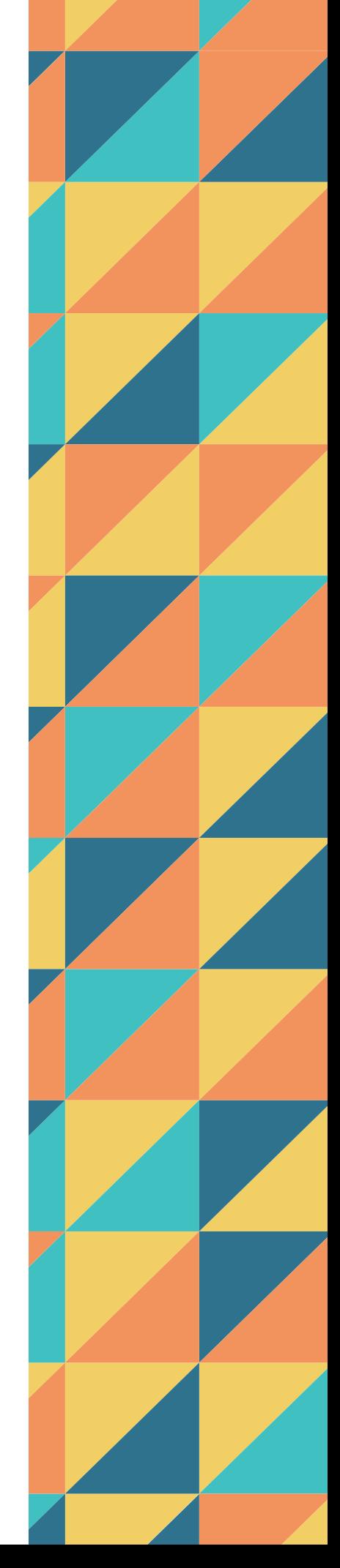